## Adobe Photoshop 2021 (Version 22.0.0) Download free With Key Serial Number [32|64bit] 2023

Cracking Adobe Photoshop is not as straightforward as installing it. It requires a few steps to bypass the security measures that are in place. First, you must obtain a cracked version of the software from a trusted source. Once you have downloaded the cracked version, you must disable all security measures, such as antivirus and firewall protection. After this, you need to open the crack file and follow the instructions on how to patch the software. Once the patching process is complete, the software is cracked and ready to use.

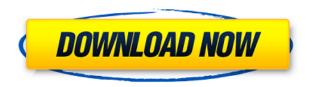

Photoshop CC includes features like Animate CC, which are usually found in the Adobe Creative Cloud apps. Animate CC lets you create CSS transitions, which are animated transitions created in Adobe After Effects. Photoshop CC lets you animate using a tool called Shapes or create CSS animations in the Shape tool. It also lets you cross-grade your animations, which means you can link one animation to another one of the same layer or to another layer. Get yourself a brain-boosting app. Whether you're a Photoshop Pro user or a brand new user, the new software, "Brain HQ," will help you to learn Photoshop faster. With guided step-by-step tutorials and "brain-tricking" activities, Brain HQ will boost your productivity. Adobe has extended the live web-based training that was first introduced in Photoshop CS3. It offers tutorials that teach the new features in a web-based format that uses your web browser to run the training. It works best on a Mac and on Chromium-based browsers. While non-Mac users may not be able to take advantage of the training, they can still learn the new features in Photoshop. Adobe has added new ways to edit and edit color in Photoshop. In this release, there are new selections, adjustment layers and adjustment blend modes. This version adds a new preset interface, intended to simplify changing settings, and Photoshop Camera Raw allows you to use the settings from camera RAW files in your Photoshop editing. The new version of Photoshop Web Features gives you the ability to use Photoshop from "anywhere." You no longer need to be connected to the Internet with Photoshop. You no longer have to run the client software or renew your subscription each month. Just select a folder that contains PSD and Acrobat files (PDFs or PSDs only), and you can open and edit these files straight from your browser.

## Adobe Photoshop 2021 (Version 22.0.0)Licence Key X64 {{ Latest }} 2023

What It Does: The Liquify tool gives you control over the edges of objects. With the Move tool, you can move the object around in space and change the size, rotation, and position of

the object. Fast Track to personal beatification One of the objective of Photoshop is mobile editing and image optimization. With a significant domain based, the program indeed works as a multi-platform editing software. A range of apps are shipped with the program with iphone and android. Due to the fact that editor is usually utilized while being distributed, this software permits you to save images and images straight away into hard disk or SD card. And a range of associate options is incorporated in this program, such as document separation, resizing images and so on. You need to use the unbranded Adobe Photoshop in an android phone model with enough space in the memory and processor as capable of running the software. This allows you to utilize the software just like an ordinary computer app. What It Does: The Layer Mask option allows you to choose which areas in a layer are visible or not. This is a great feature for creating creative effects such as objects on top of a background or adding a texture over a text. What It Does: The Scribble tool lets you draw freehand on a canvas or path from the image you're working on. You can begin with any shape and draw lines of any weight and color. First off some of these functions and features may not be very familiar to you and you may have to do some research to figure out what they do but in reality, all that they do is simple and takes no special skill to use. e3d0a04c9c

## Adobe Photoshop 2021 (Version 22.0.0)License Key [Win/Mac] {{ upDated }} 2023

With the HD Photo and HD Video Presets, you can easily turn even the most visually demanding images into truly refined, premium-quality masterpieces. All three presets have been carefully chosen to highlight and enhance professionally scanned and photographed HD visuals from a creative perspective. In case you're wondering what happened to the Quick Fix feature in RAW files in Photoshop, it won't be making an appearance in the future, but you can rest assured that Photoshop will be the all-round power tool it used to be. And just in time for the next round of new features, it's also time to brush up your skills on some of the best Photoshop tutorials around the web. One such utility will help you quickly refine your photographs for the web with a series of effects and tools that help you tackle candid shots or portrait sessions. With matte effects, refinements that refine images like removing distracting elements such as shadows and placing a subject in the right focal point, and a new slider that improves areas of interest, you can create slick, rich-looking portraits. The mass-appeal product that has led the digital imaging industry for nearly thirty years, Photoshop has said goodbye to the days of publishing in flatbed colour scanners. The colour type adjustment process, which was once intuitive and only available on film back in the day, is now widely considered to be one of the most popular ways to enhance your photos. We also recommend you check out the new Photoshop How-To videos, where we'll have a fresh upload of the most relevant, most up-to-date and best tutorials around.

cs4 photoshop portable free download computer adobe photoshop app download photoshop express app download for pc photoshop editing app download for pc photoshop elements 2021 download photoshop 2021 downloaden photoshop computer app download photoshop cs2 app download photoshop app download phone photoshop app download

When you select a color in the Swatches palette, the Swatch Library panel appears at the bottom of the Layers panel, and replacing the current color with a new Swatch. You can use the Color from Swatch Panel command to use the color to paint the entire image, or to apply a color to single objects or groups of objects. You can also use the Add to Swatch Panel command to add the current color to the Swatch Library. To work with Layers, you need to open the Layers panel which lets you zoom out or zoom in on the image, clip layers, and work with masks. A mask is a bitmap which determines whether or not a layer is visible or not in your image. You can use the Masks panel to apply layer masks, set layer type, undo layers, recolor layer content, adjust layer blending modes and opacity, and make adjustments to the set of color in your image. The Undo & Repeat dialog appears when you press the Space bar while holding down a key. The dialog displays the last menu or command that you pressed. To cancel a command, select Restore last menu or Restore last command, and then select the command that you want to cancel. The dialog also displays the most recently used menus and commands, and lets you restore the last used menu or command. Adobe Photoshop and Adobe Photoshop Elements are two parts of a single package that comes with a few more features besides the abovementioned and proven features. These are Adobe Acrobat, Adobe FrameMaker, Screenflow, Omnigraffle and mobile app designer Creative Suite. To know more about these advanced features, check out the following articles:

Adobe Creative Suite CS5 is the ultimate choice for amateur and professional multimedia artists. It features an advanced graphics suite that allows you to present your idea in graphics in a graphical way. You can work with photos, videos and other multimedia files. It also plays a significant role in web design. Other highlights of the newest version include:

• New content-aware fill and targeted cloning tools

- Enhanced motion-tool integration and reliability
- The new Photoshop Touch option for more-personal content creation
- Improved HD video render
- A new plugin architecture

As part of the company's adoption of the World Wide Web Consortium's component-based model for the Web, which is built into Internet Explorer 10 and all modern browsers, the first beta of Adobe Edge Web Compatibility Viewer for Photoshop allowed users to view, edit and export files even if they are HTML5 compliant. Photoshop Graphics CS6 introduced the Color Balance tool as a complementary tool to the Quick Selection Brush, which lets you highlight individual areas of an image and set them to any color. With this new tool, you now have the option of making colors warmer or cooler – think of it as "highlights" and "shadows." As Adobe continues its journey of reinventing digital photography, its **Photoshop** commercial solution continues to lead its video and graphics segment. With over 45 years of innovation in the graphics industry, the company's vision of seamlessly integrating powerful tools across the digital imaging workflow has created a powerful asset-creation tool that's quickly becoming the standard in the world of design.

https://zeno.fm/radio/native-instruments-elektrik-piano-keygen
https://zeno.fm/radio/foglio-presenze-mensili-da-scaricare
https://zeno.fm/radio/partition-guru-pro-v-3-7-0-full-version
https://zeno.fm/radio/erio-connection-usb-modem-direct-driver
https://zeno.fm/radio/tvs-msp-250-champion-driver-download-for-windows-7-64-bit

Automatic adjustments restore objects and layers when finishing editing and enhance the user's ability to scale and then save images at their original sizes. The automatic adjustments also applies color and saturation adjustments to retain the accuracy of the original color and saturation settings for images loaded in Photoshop. In-Place and Online Editing — Photoshop makes it easy to add, delete, move, duplicate, or organize objects. The In-Place and Online Editing feature allows users to insert or add objects to the canvas without saving a separate.psd file. The Photos and Videos panel works much like the normal panel. Users may add, edit, rotate or reorder these objects and, in the case of photos or videos, crop, modify or apply filters or effects. How it works - Photoshop handles everything for you. It starts with the user's pictures, which are organized by folders, and adds multiple editing elements on-the-fly to make professional-quality images. Users can arrange layers, combine source streams or adjust individual colors and adjustment layers, transform objects, and add custom effects and special editing techniques. Photoshop gives users the ability to create selections that select and delete areas of images or groups of layers that can be moved, copied, or edited as a unit. Edit Live - Photoshop's new Edit Live feature creates seamless edits that are more practical and intuitive. Users may now edit multiple items simultaneously and simulate the effects of standard adjustment layers without reworking their work through a series of discrete steps. Users may also distinguish and separate layers without dropping or shifting layers.

https://hassadlifes.com/adobe-photoshop-cc-2015-download-free-with-license-key-2023/http://hotelthequeen.it/?p=131480

https://www.scoutgambia.org/adobe-photoshop-cc-2015-version-17-download-free-crack-keygen-win-mac-64-bits-2023/

https://www.skiplace.it/wp-content/uploads/2023/01/tomirand.pdf

https://zeroimpact-event.com/wp-content/uploads/2023/01/saroland.pdf

https://mercatinosport.com/wp-content/uploads/2023/01/ferfir.pdf

https://chessjunkies.net/adobe-photoshop-free-download-myegy-link/

https://bodhirajabs.com/download-photoshop-2021-version-22-0-0-keygen-full-version-win-mac-x32-6

## 4-2022/

https://autko.nl/2023/01/photoshop-free-download-for-32-bit-exclusive/

http://gadget-drawer.net/adobe-photoshop-cs6-free-download-myegy-portable/

https://sandylaneestatebeachclub.com/wp-content/uploads/2023/01/warelo.pdf

 $\underline{http://phukienuno.com/photoshop-2022-version-23-4-1-patch-with-serial-key-with-activation-code-updated-2022/$ 

https://gametimereviews.com/wp-content/uploads/2023/01/fabmae.pdf

https://bazatlumaczy.pl/wp-content/uploads/2023/01/morelli.pdf

http://mysleepanddreams.com/?p=40404

https://teenmemorywall.com/wp-content/uploads/2023/01/Photoshop-CC-2019-License-Key-Patch-Wit

h-Serial-Key-updAte-2023.pdf

http://sultan-groups.com/?p=4357

https://slab-bit.com/photoshop-music-logo-templates-free-download-new/

https://www.mtcpreps.com/wp-content/uploads/2023/01/sanvygi.pdf

https://prayersonline.org/wp-content/uploads/2023/01/peonhal.pdf

https://thekeymama.foundation/wp-content/uploads/2023/01/jacvins.pdf

http://wetfishmedia.com/?p=7339

https://ddspier.com/wp-content/uploads/2023/01/Adobe-Photoshop-2022-Version-2311-Hacked-With-License-Code-2022.pdf

https://fairdalerealty.com/downloadable-free-baby-announcement-templates-photoshop-free/

https://thetraditionaltoyboxcompany.com/wp-content/uploads/2023/01/Download-free-Adobe-Photoshop-2021-Version-2242-License-Keygen-With-Product-Key-Windows-10.pdf

 $\frac{https://buzzingtrends.com/index.php/2023/01/02/download-photoshop-cc-2018-full-version-license-kewsp-full-windows-10-11-64-bits-2022/01/02/download-photoshop-cc-2018-full-version-license-kewsp-full-windows-10-11-64-bits-2022/01/02/download-photoshop-cc-2018-full-version-license-kewsp-full-windows-10-11-64-bits-2022/01/02/download-photoshop-cc-2018-full-version-license-kewsp-full-windows-10-11-64-bits-2022/01/02/download-photoshop-cc-2018-full-version-license-kewsp-full-windows-10-11-64-bits-2022/01/02/download-photoshop-cc-2018-full-version-license-kewsp-full-windows-10-11-64-bits-2022/01/02/download-photoshop-cc-2018-full-version-license-kewsp-full-windows-10-11-64-bits-2022/01/02/download-photoshop-cc-2018-full-version-license-kewsp-full-windows-10-11-64-bits-2022/01/02/download-photoshop-cc-2018-full-version-license-kewsp-full-windows-10-11-64-bits-2022/01/02/download-photoshop-cc-2018-full-version-license-kewsp-full-windows-10-11-64-bits-2022/01/02/download-photoshop-cc-2018-full-version-license-kewsp-full-windows-10-11-64-bits-2022/01/02/download-photoshop-cc-2018-full-version-license-kewsp-full-windows-10-11-64-bits-2022/01/02/download-photoshop-cc-2018-full-version-license-kewsp-full-windows-10-11-64-bits-2022/01/02/download-photoshop-cc-2018-full-version-license-kewsp-full-version-license-kewsp-full-version-lic$ 

http://www.msystemcolombia.com/2023/01/02/adobe-photoshop-logo-download- top /

https://dubaisafariplus.com/wp-content/uploads/2023/01/verlrey.pdf

https://nordsiding.com/adobe-photoshop-cs6-activation-code-with-keygen-for-windows-x64-2022/

https://earthoceanandairtravel.com/2023/01/02/lightning-brush-photoshop-free-download-better/

 $\frac{https://rerootyourlife.com/2023/01/02/download-free-photoshop-2022-version-23-2-torrent-activation-code-activation-x64-latest-update-2023/01/02/download-free-photoshop-2022-version-23-2-torrent-activation-code-activation-x64-latest-update-2023/01/02/download-free-photoshop-2022-version-23-2-torrent-activation-code-activation-x64-latest-update-2023/01/02/download-free-photoshop-2022-version-23-2-torrent-activation-code-activation-x64-latest-update-2023/01/02/download-free-photoshop-2022-version-23-2-torrent-activation-code-activation-x64-latest-update-2023/01/02/download-free-photoshop-2022-version-23-2-torrent-activation-code-activation-x64-latest-update-2023/01/02/download-free-photoshop-2022-version-23-2-torrent-activation-code-activation-code-activa$ 

 $\underline{https://www.the-mathclub.net/wp-content/uploads/2023/01/Download-Photoshop-Express-Pro-Mod-Apk-TOP.pdf}$ 

https://rei-pa.com/photoshop-cc-2018-download-free-licence-key-activation-code-hot-2022/

 $\underline{http://orakprecast.net/wp-content/uploads/2023/01/Photoshop-2021-Version-2211-With-Keygen-With-Activation-Code-X64-NEw-2023.pdf}$ 

http://indiebonusstage.com/wp-content/uploads/2023/01/carlcar.pdf

https://holger-schleiffer.de/wp-content/uploads/2023/01/Free-Download-Style-Photoshop-HOT.pdf https://someuae.com/wp-content/uploads/2023/01/veralarr.pdf

 $\underline{http://wohnzimmer-kassel-magazin.de/wp-content/uploads/Photoshop-2022-Version-2311-With-Product-Key-2023.pdf}$ 

https://openaidmap.com/download-free-photoshop-2021-version-22-0-1-free-registration-code-with-licence-key-64-bits-latest-version-2023/

 $\frac{https://www.promosongroup.com/wp-content/uploads/2023/01/Adobe\_Photoshop\_2021\_Version\_224}{1.pdf}$ 

New Layer Type: Create 3D content with a new 3D layer type. You can paint on a new layer, just like on a 2D image layer, but the layer will be illuminated using the 3D lighting model, and you can turn that pass-through into 2D or 3D. Create 3D Content: You can shape 3D objects in their own layer, paint onto them, or warp them into 3D using the new Transform tools.

New View Modes: Previously, you could only view layers in 2D in their own image area or in a separate panel. Now that this has been expanded on, they can also be viewed as a 3D layer. There are new horizon and depth display options for controlling how information is presented, including the ability to see through sliders (handy for quickly changing the look of a 3D

layer). New Keyboard shortcuts: There's a new 'ry' keyboard shortcut to quickly convert a 2D layer to a 3D layer. And you can bring up the shortcut menu (in the top left hand corner of the layer) and choose other actions. Beginning under the new Creative Cloud structure, Adobe Photoshop will continue to be available as a standalone product, but will no longer be sold separately. As part of Creative Cloud, Photoshop will become the centerpiece of a unified experience across desktop and mobile. Adobe introduced the long overdue ability to drag and drop text layers in Photoshop. Additionally, the ability to clip an object's strokes and apply gradient fills on curves has been added to CorelDRAW Graphics Suite X5.